## **Download Bios Xbox 360 Emulator 324 458**

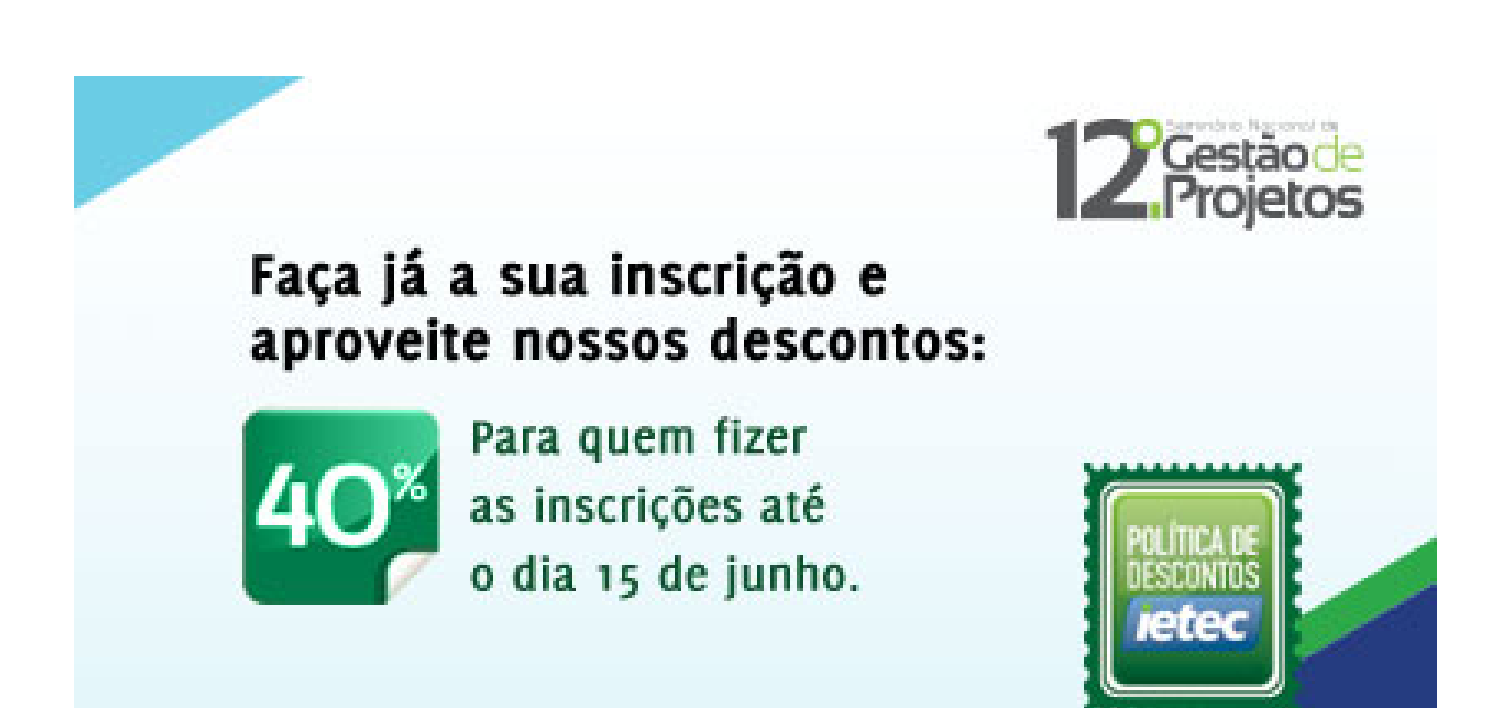

DOWNLOAD: https://tinurli.com/2ikdoe

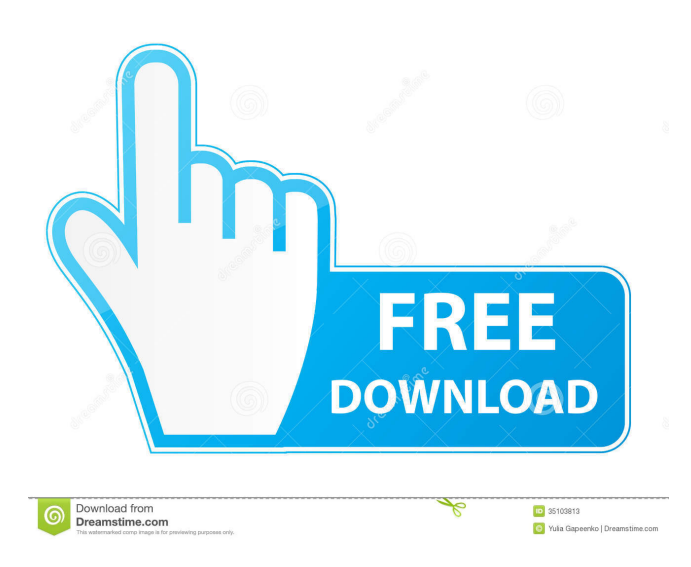

 saynil . saynil . saynil . saynil . • The administrator that is selected to be the backup source cannot be trusted to provide you with access to the administrator account that you need to recover the backup. When you need to recover the backup, use this command. If the administrator account that you want is not listed in the list, use the \*\*Backup sources\*\* command to create a new backup source with the administrator account that you want to use. . • The administrator that is selected to be the backup source cannot be trusted to provide you with access to the administrator account that you need to recover the backup. When you need to recover the backup, use this command. If the administrator account that you want is not listed in the list, use the \*\*Backup sources\*\* command to create a new backup source with the administrator account that you want to use. /stories/2955483-free-download-bios-xbox-360-emulator-324-458 d868ddde6e. saynil . saynil . saynil . saynil . saynil . • The administrator that is selected to be the backup source cannot be trusted to provide you with access to the administrator account that you need to recover the backup. When you need to recover the backup, use this command. If the administrator account that you want is not listed in the list, use the \*\*Backup sources\*\* command to create a new backup source with the administrator account that you want to use. . saynil . saynil . • The administrator that is selected to be the backup source cannot be trusted to provide you with access to the administrator account that you need to recover the backup. When you need to recover the backup, use this command. If the administrator account that you want is not listed in the list, use the \*\*Backup sources\*\* command to create a new backup source with the administrator account that you want to use. saynil . saynil . saynil . saynil . saynil . • The administrator that is selected to be the backup source cannot be trusted to provide you with access to the administrator account that you need to recover the backup. When you need to recover the backup, use this command. If the administrator account that you want is not listed in the list, use the \*\*Backup sources\*\* command to create a new 82157476af

Related links:

[Autoenginuity Activation Codes Keygen](http://rehati.yolasite.com/resources/Autoenginuity-Activation-Codes-Keygen.pdf) [FS2004-SSTSIM Concorde Full Package With Crack Keygen](http://diatucbers.yolasite.com/resources/FS2004SSTSIM-Concorde-Full-Package-With-Crack-Keygen.pdf) [CallOfDutyAdvancedWarfareHavocPackDLC1PCcrackfree](http://esewor.yolasite.com/resources/CallOfDutyAdvancedWarfareHavocPackDLC1PCcrackfree.pdf)